## 「J-PlatPat で技術調査を行う人のための便利なツール」のご案内

 株式会社 ネットワークス 〒561-0893 豊中市宝山町 23-31 TEL06(6844)1069 FAX06(6844)2754 〒102-0083 千代田区麹町 4-1-4 TEL03(3556)2921 FAX03(3556)2923

- (1)J-PlatPat で技術調査を行う人のための便利なツールの説明。
	- ・このツールは主に J-PlatPat を使って先行技術調査を行い、そこで絞り込んだ検索結果の PDF 公報を 一括でダウンロードする事を想定したものです。操作面では、基本的にボタンを押してゆく事で作業 が完了できる操作性をめざしています。
	- ・J-PlatPat で先行技術の検索を行い、絞り込んだ後でPDF公報を表示することはできますが、図形 認証があり、数十件を確認するのは手間がかかります。 そこで、絞り込んだ結果をエクセルにコピー→ペーストして、そこから一括で公報番号のPDF公報 をダウンロードするようにしたものです。
	- ・公報は J-PlatPat ではなく、弊社のサーバーに収録したものをダウンロードします。 現在 2004 年以降の公開公報・特許公報を収録しています。 2004 年以降は特許庁からPDF公報の形式で提供されています。

 それ以前のものはテキスト+イメージで提供されていますので、これを弊社にてPDFに加工して 提供する事になります。したがって内容は同様なものであっても「公報」ではありませんので、公開 特許情報とする予定です。

半年以内には1993年以降の公開特許情報を収録する予定です。

(2)操作説明

## 1.起動画面

・最初の起動画面です。

・最初に「LoginName」「PassWord」を入力して「Login」ボタンを押します。 ここでは「guest」「guest」でログインします。

同一の LoginName で同時にログインできるのは1名だけです。

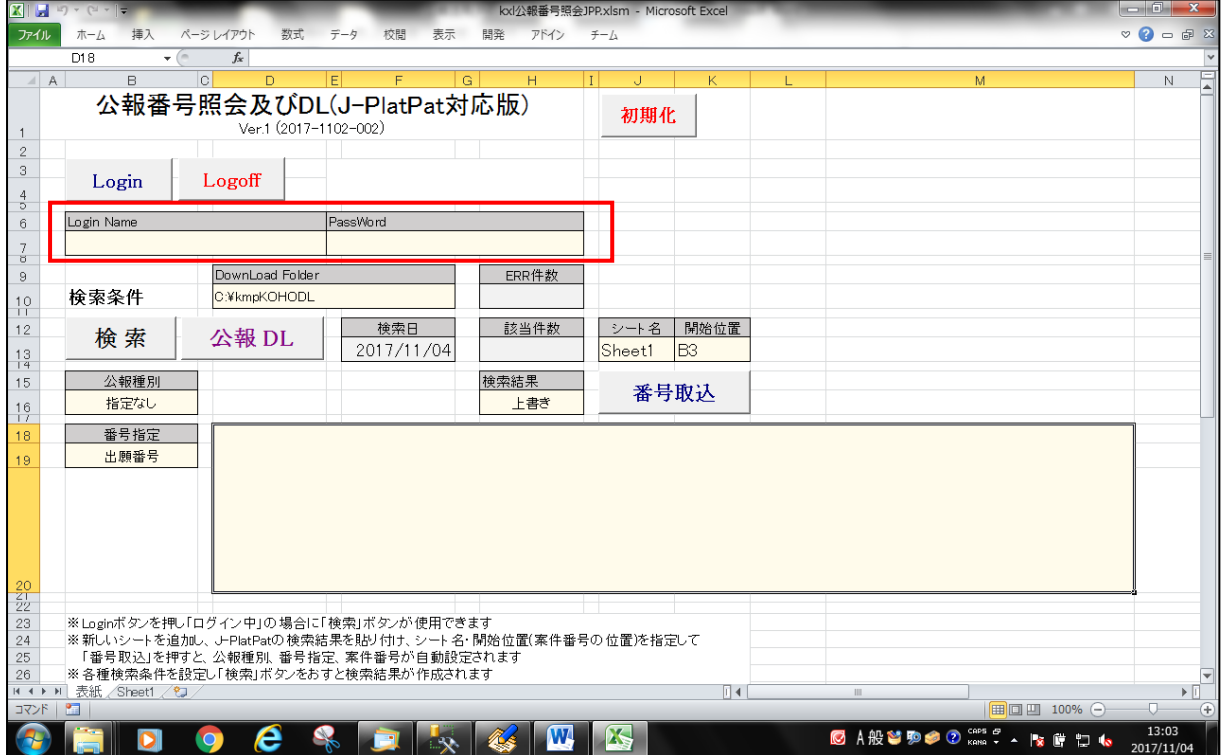

・ログインした状態です。「ログイン中」と表示されています。 「ログイン中」となる事で検索ができるようになります。 ここで Logoff ボタンを押すとログオフされます。 途中で終了した場合もログオフされます。

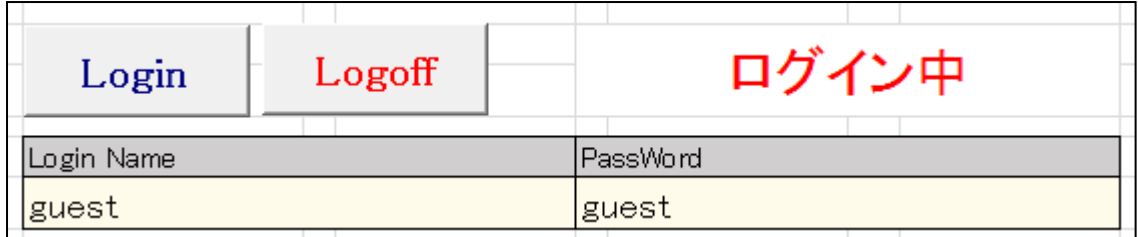

・DownLoadFolder

ダウンロードした PDF ファイルを保存するフォルダの指定です。 初期値は「C:\kmpKOHODL」です。

・シート名/開始位置

J-PlatPat からコピーしたデータを貼り付けるシート名です。

2.J-PlatPat データ貼り付け用シート

・J-PlatPat の検索結果を貼り付ける画面です。

・J-PlatPat での検索。下記のように内容を絞り込んだとします。

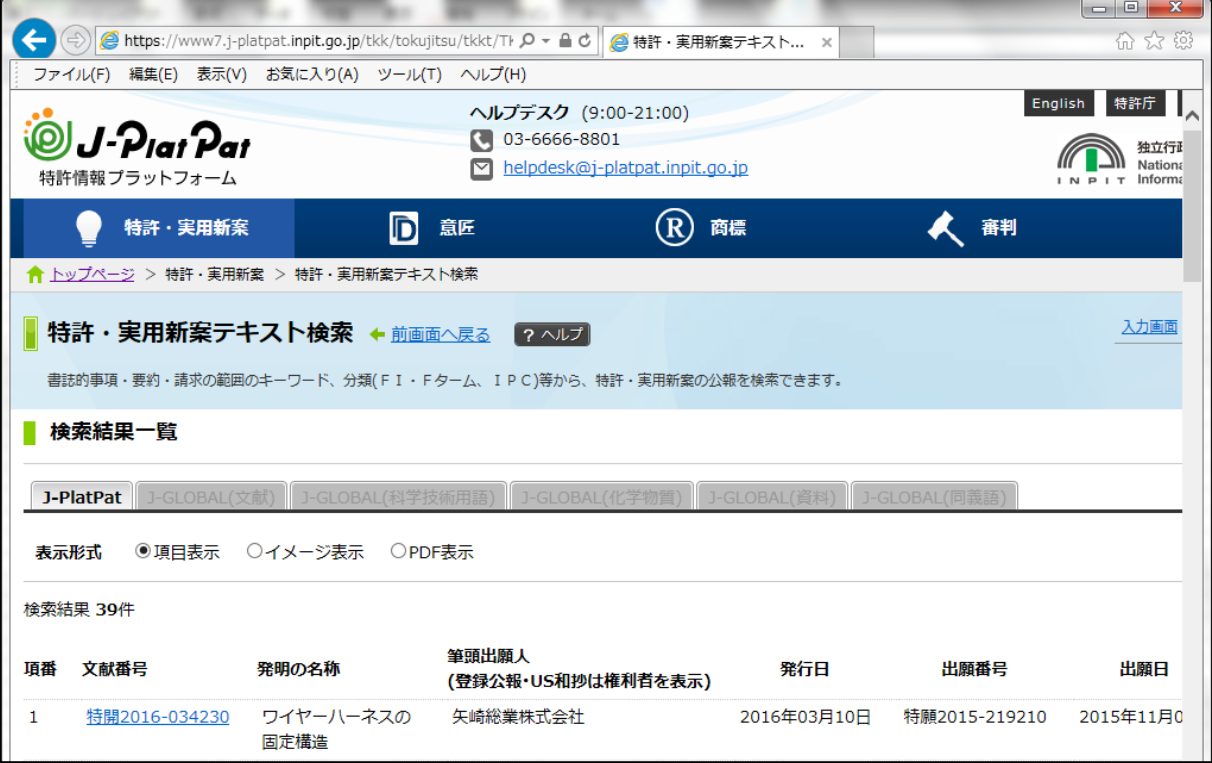

・項番から最後までを選択し、コピー(Ctrl+C)します。

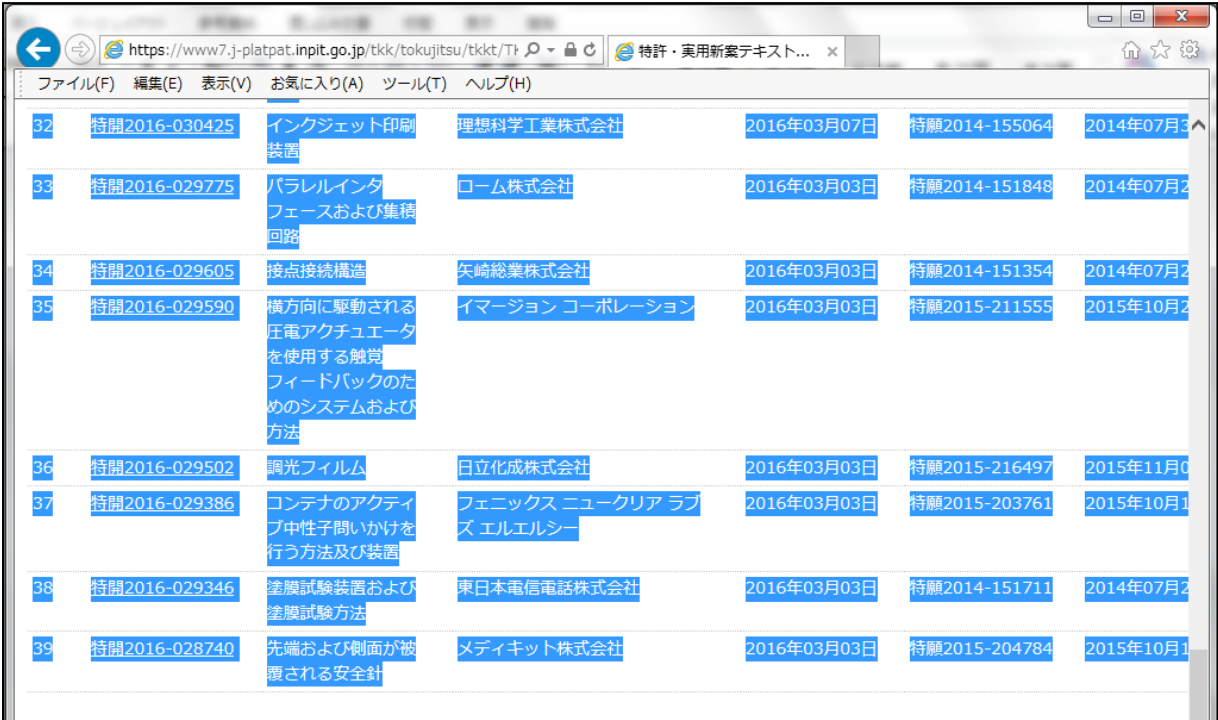

・「貼り付け側の書式に合わせる」で A1 に貼り付けます。

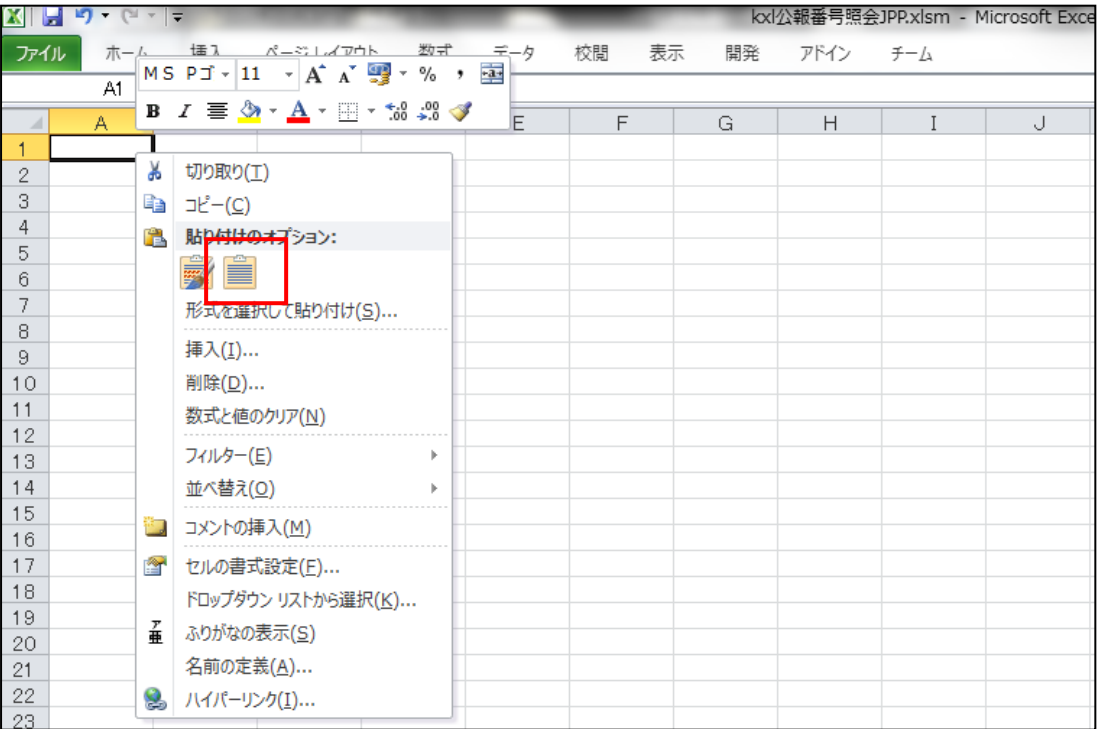

・貼り付けた結果の画面です。「B3」セルを先頭に文献番号がセットされます。

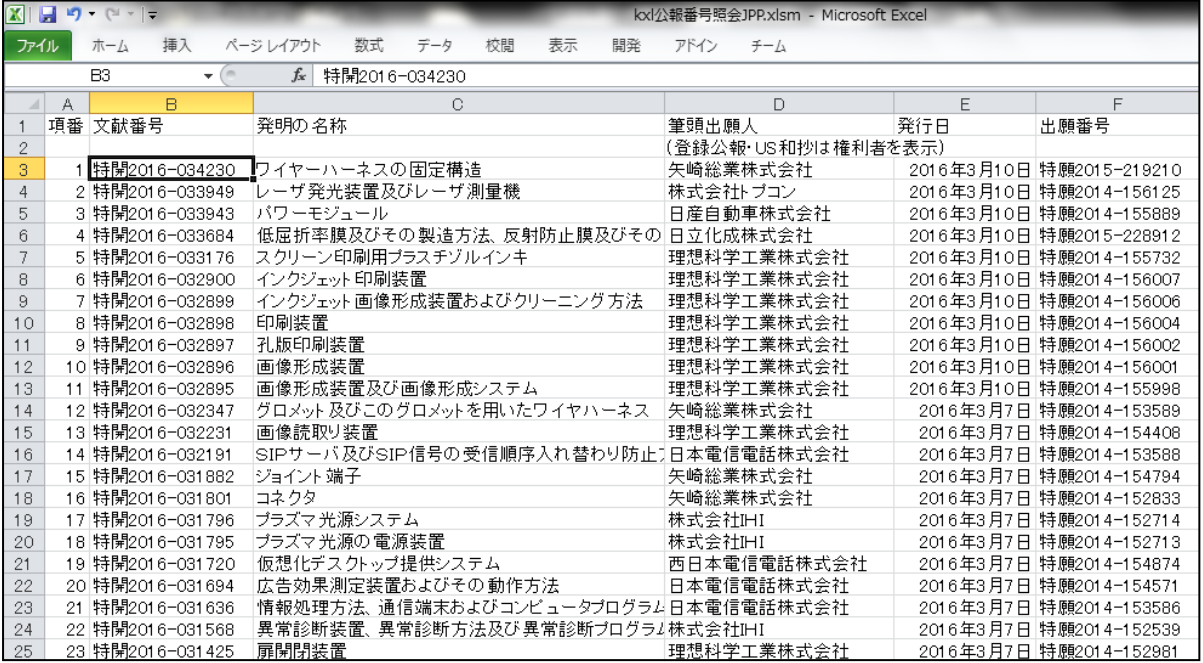

・「番号取込」ボタンを押します。

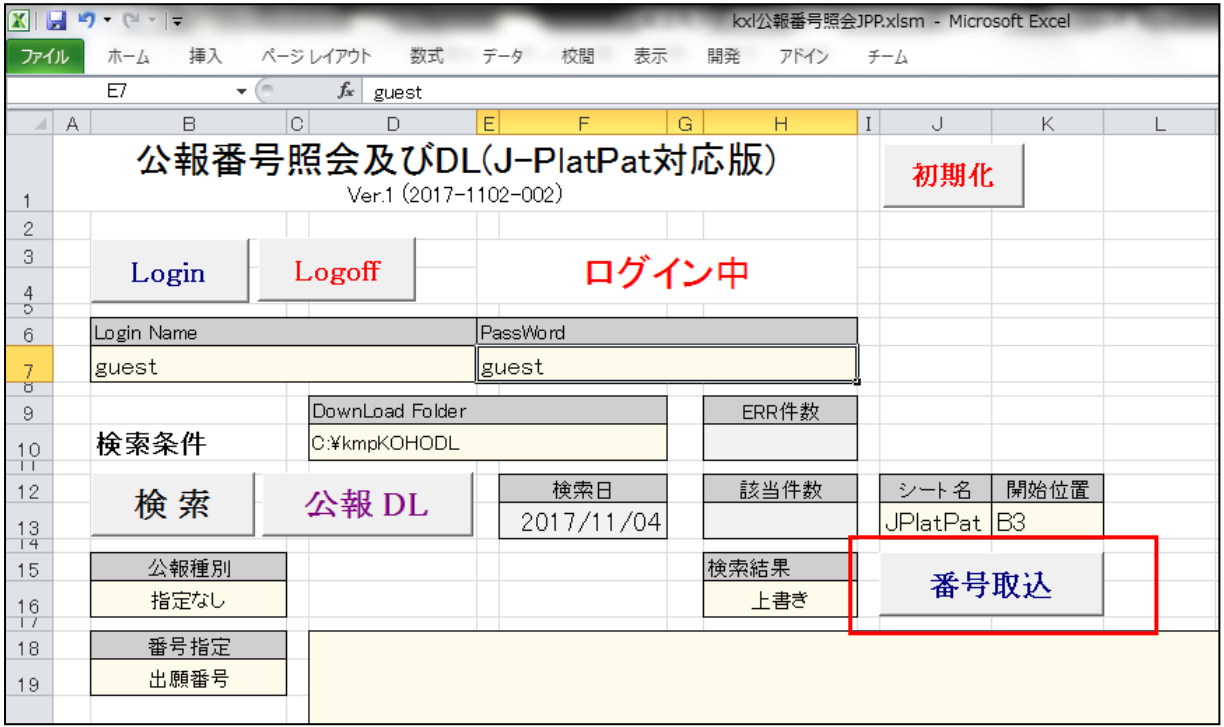

・取込番号欄に文献番号がフォーマットされた形式でセットされます。

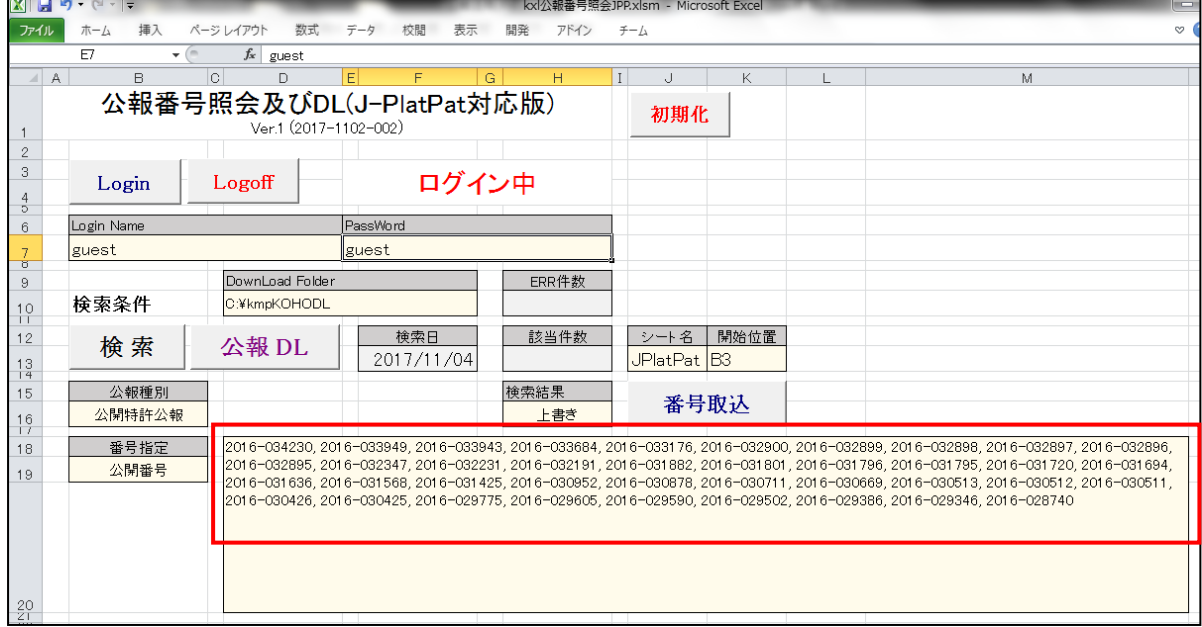

・「検索」ボタンを押します。

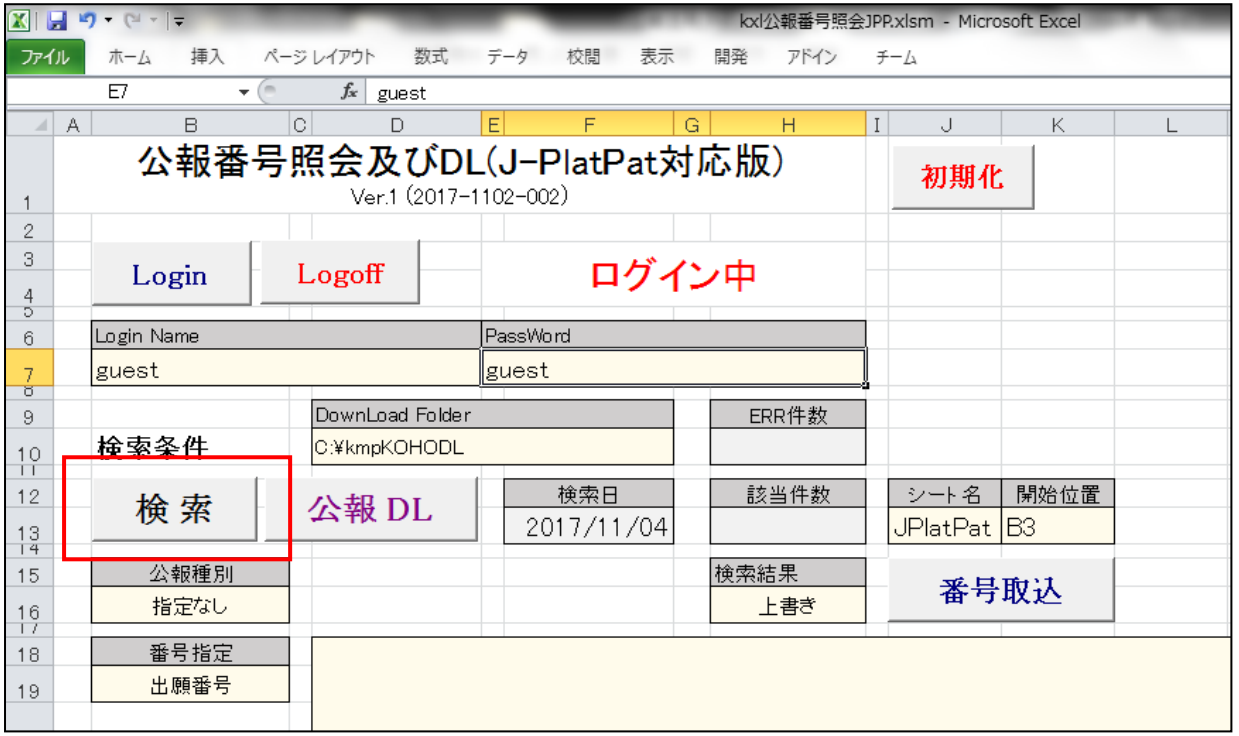

・「検索結果」シートに検索結果が読み込まれます。

一回の操作でダウンロードできる公報の数は100個までです。

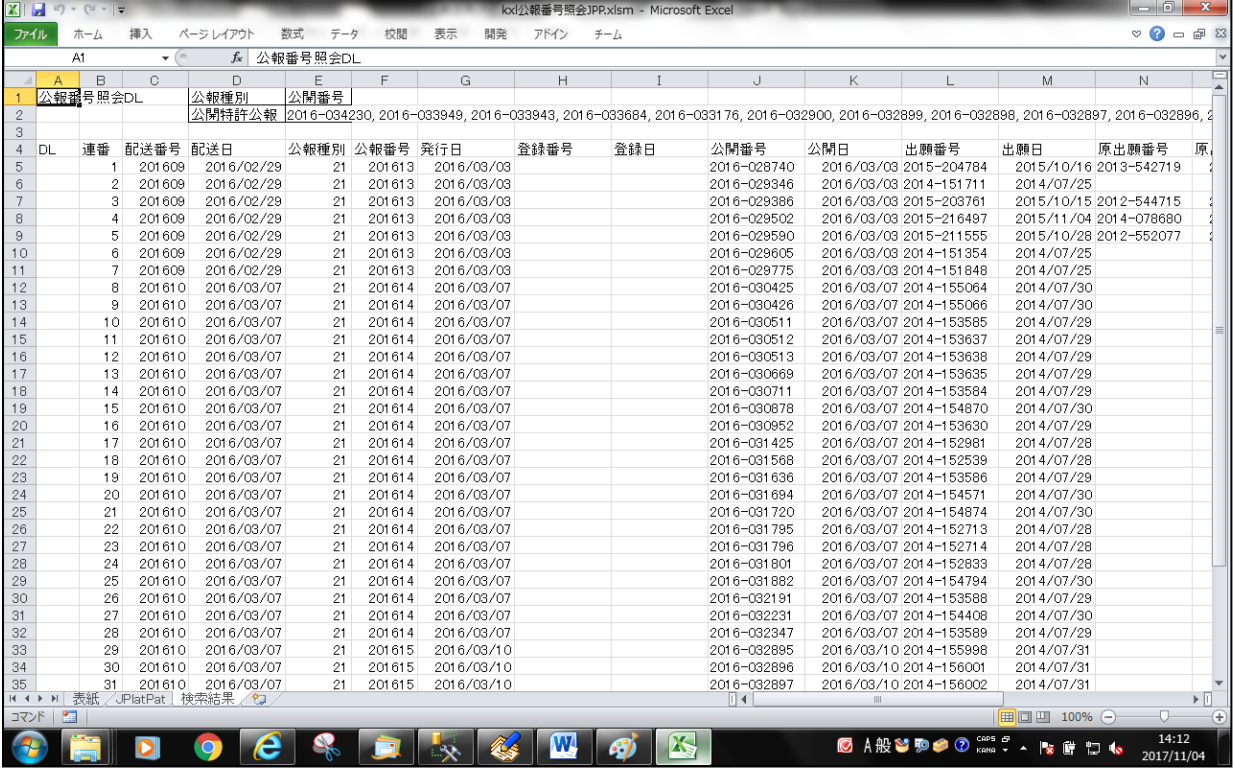

・「公報 DL」ボタンを押します。

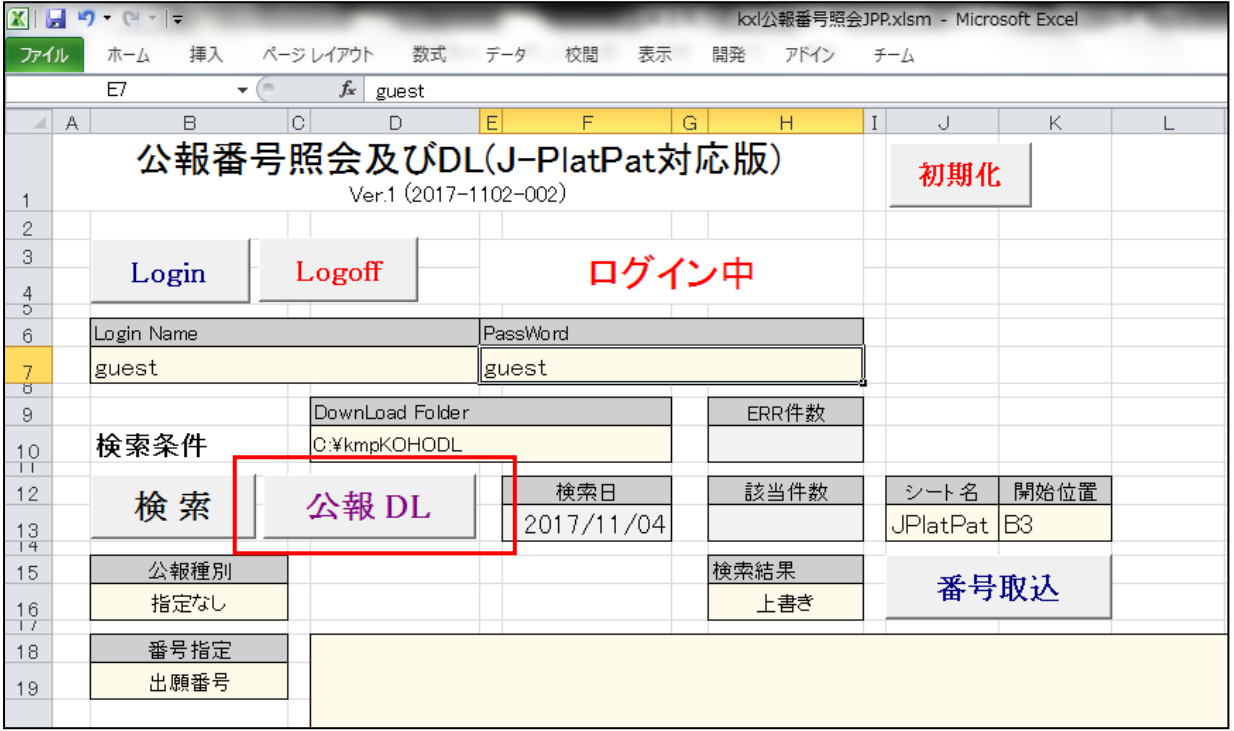

・ダウンロード完了の画面です。

ダウンロードできたものは「OK」、できなかったものは「NG」とセットされます。

| <b>XIL</b>                  | $\begin{bmatrix} 1 & 0 \\ 0 & 1 \end{bmatrix} \begin{bmatrix} 0 & 0 \\ 0 & 1 \end{bmatrix} \begin{bmatrix} 0 & 0 \\ 0 & 1 \end{bmatrix} \begin{bmatrix} 0 & 0 \\ 0 & 1 \end{bmatrix}$<br>$\overline{\phantom{a}}$ |                                    |                          |           |               |                 |      | kxl公報番号照会JPP.xlsm - Microsoft Excel                                                                                                    |                             |       |                        |                            | $-10$                  | $\mathbb{Z}$                      |
|-----------------------------|----------------------------------------------------------------------------------------------------|------------------------------------|--------------------------|-----------|---------------|-----------------|------|----------------------------------------------------------------------------------------------------|-----------------------------|-------|------------------------|----------------------------|------------------------|-----------------------------------|
| ファイル                        | ホーム                                                                                                    | 挿入                                 | ページレイアウト                 | 数式<br>データ | 校閲            | 表示<br>開発        | アドイン | $f - \Delta$                                                                                                    |                             |       |                        |                            | $\nabla$ 2 = 2         |                                   |
|                             |                                                                                                    | $\sim$<br>$\overline{\phantom{a}}$ | $f_x$                    | 公報番号照会DL  |               |                 |      |                                                                                                    |                             |       |                        |                            |                        |                                   |
|                             | B                                                                                                    | C                                  | $\Box$                   | E         | F             | G               | H    |                                                                                                    | $\mathbf{L}$                | K     |                        | M                          | N                      |                                   |
|                             | 公報番号照会DL                                                                                                    |                                    | 公報種別                     | 公開番号      |               |                 |      |                                                                                                    |                             |       |                        |                            |                        |                                   |
| $\sqrt{2}$                  |                                                                                                    |                                    | 公開特許公報                   |           |               |                 |      | 2016-034230, 2016-033949, 2016-033943, 2016-033684, 2016-033176, 2016-032900, 2016-032899, 2016-032898, 2016-032897, 2016-032896, 2016-032896, 2016-032896, 2016-032896, 2016-032896, 2016-032897, 2016-032896, 2016-032896, 20 |                             |       |                        |                            |                        |                                   |
| 3                           |                                                                                                    |                                    |                          |           |               |                 |      |                                                                                                    |                             |       |                        |                            |                        |                                   |
| $\overline{4}$<br><b>DL</b> | 連替                                                                                                    | 配送番号 配送日                           |                          |           | 公報種別 公報番号 発行日 |                 | 登録番号 | 登録日                                                                                                    | 公開番号                        | 公開日   | 出願番号                   | 出願日                        | 原出願番号                  | 原                                 |
| 5<br>lok                    | 1                                                                                                    | 201609                             | 2016/02/29               | 21        | 201613        | 2016/03/03      |      |                                                                                                    | 2016-028740                 |       | 2016/03/03 2015-204784 |                            | 2015/10/16 2013-542719 |                                   |
| $_{\rm 6}$<br>lok           | $\mathbf 2$                                                                                                    | 201609                             | 2016/02/29               | 21        | 201613        | 2016/03/03      |      |                                                                                                    | 2016-029346                 |       | 2016/03/03 2014-151711 | 2014/07/25                 |                        |                                   |
| $\overline{7}$<br>lok       | 3                                                                                                    | 201609                             | 2016/02/29               | 21        | 201613        | 2016/03/03      |      |                                                                                                    | 2016-029386                 |       | 2016/03/03 2015-203761 |                            | 2015/10/15 2012-544715 |                                   |
| 8<br>lok                    | $\overline{4}$                                                                                                    | 201609                             | 2016/02/29               | 21        | 201613        | 2016/03/03      |      |                                                                                                    | 2016-029502                 |       | 2016/03/03 2015-216497 |                            | 2015/11/04 2014-078680 |                                   |
| 9<br>lok                    | 5                                                                                                    | 201609                             | 2016/02/29               | 21        | 201613        | 2016/03/03      |      |                                                                                                    | 2016-029590                 |       | 2016/03/03 2015-211555 |                            | 2015/10/28 2012-552077 |                                   |
| $10$ ok                     | 6                                                                                                    | 201609                             | 2016/02/29               | 21        | 201613        | 2016/03/03      |      |                                                                                                    | 2016-029605                 |       | 2016/03/03 2014-151354 | 2014/07/25                 |                        |                                   |
| $11 - 0K$                   | 7                                                                                                    | 201609                             | 2016/02/29               | 21        | 201613        | 2016/03/03      |      |                                                                                                    | 2016-029775                 |       | 2016/03/03 2014-151848 | 2014/07/25                 |                        |                                   |
| $12$ ok                     | 8                                                                                                    | 201610                             | 2016/03/07               | 21        | 201614        | 2016/03/07      |      |                                                                                                    | 2016-030425                 |       | 2016/03/07 2014-155064 | 2014/07/30                 |                        |                                   |
| 13 ok                       | 9                                                                                                    | 201610                             | 2016/03/07               | 21        | 201614        | Microsoft Excel |      |                                                                                                    |                             |       | 1016/03/07 2014-155066 | 2014/07/30                 |                        |                                   |
| 14 ok                       | 10                                                                                                    | 201610                             | 2016/03/07               | 21        | 201614        |                 |      |                                                                                                    |                             |       | 1016/03/07 2014-153585 | 2014/07/29                 |                        |                                   |
| $15$ ok                     | 11                                                                                                    | 201610                             | 2016/03/07               | 21        | 201614        |                 |      |                                                                                                    |                             |       | 016/03/07 2014-153637  | 2014/07/29                 |                        |                                   |
| 16 ok                       | 12                                                                                                    | 201610                             | 2016/03/07               | 21        | 201614        |                 |      |                                                                                                    |                             |       | 016/03/07 2014-153638  | 2014/07/29                 |                        |                                   |
| 17 ok                       | 13                                                                                                    | 201610                             | 2016/03/07               | 21        | 201614        |                 |      | ダウンロードが終了しました。フォルダを確認しますか。                                                                                                    |                             |       | 016/03/07 2014-153635  | 2014/07/29                 |                        |                                   |
| $18$ ok                     | 14                                                                                                    | 201610                             | 2016/03/07               | 21        | 201614        |                 |      |                                                                                                    |                             |       | 016/03/07 2014-153584  | 2014/07/29                 |                        |                                   |
| 19 ok                       | 15                                                                                                    | 201610                             | 2016/03/07               | 21        | 201614        |                 |      |                                                                                                    |                             |       | 016/03/07 2014-154870  | 2014/07/30                 |                        |                                   |
| 20 ok                       | 16                                                                                                    | 201610                             | 2016/03/07               | 21        | 201614        |                 |      |                                                                                                    |                             |       | 016/03/07 2014-153630  | 2014/07/29                 |                        |                                   |
| 21 ok                       | 17                                                                                                    | 201610                             | 2016/03/07               | 21        | 201614        |                 |      | (はい(Y)                                                                                                    | いいえ(N)                      |       | 1016/03/07 2014-152981 | 2014/07/28                 |                        |                                   |
| 22 ok                       | 18                                                                                                    | 201610                             | 2016/03/07               | 21        | 201614        |                 |      |                                                                                                    |                             |       | 1016/03/07 2014-152539 | 2014/07/28                 |                        |                                   |
| 23 ok                       | 19                                                                                                    | 201610                             | 2016/03/07               | 21        | 201614        |                 |      |                                                                                                    |                             |       | 2016/03/07 2014-153586 | 2014/07/29                 |                        |                                   |
| 24 ok                       | 20                                                                                                    | 201610                             | 2016/03/07               | 21        | 201614        | 2016/03/07      |      |                                                                                                    | 2016-031694                 |       | 2016/03/07 2014-154571 | 2014/07/30                 |                        |                                   |
| $25$ ok                     | 21                                                                                                    | 201610                             | 2016/03/07               | 21        | 201614        | 2016/03/07      |      |                                                                                                    | 2016-031720                 |       | 2016/03/07 2014-154874 | 2014/07/30                 |                        |                                   |
| 26 ok                       | 22                                                                                                    | 201610                             | 2016/03/07               | 21        | 201614        | 2016/03/07      |      |                                                                                                    | 2016-031795                 |       | 2016/03/07 2014-152713 | 2014/07/28                 |                        |                                   |
| 27 ok                       | 23                                                                                                    | 201610                             | 2016/03/07               | 21        | 201614        | 2016/03/07      |      |                                                                                                    | 2016-031796                 |       | 2016/03/07 2014-152714 | 2014/07/28                 |                        |                                   |
| 28 ok                       | 24                                                                                                    | 201610                             | 2016/03/07               | 21        | 201614        | 2016/03/07      |      |                                                                                                    | 2016-031801                 |       | 2016/03/07 2014-152833 | 2014/07/28                 |                        |                                   |
| 29 ok                       | 25                                                                                                    | 201610                             | 2016/03/07               | 21        | 201614        | 2016/03/07      |      |                                                                                                    | 2016-031882                 |       | 2016/03/07 2014-154794 | 2014/07/30                 |                        |                                   |
| 30 ok                       | 26                                                                                                    | 201610                             | 2016/03/07               | 21        | 201614        | 2016/03/07      |      |                                                                                                    | 2016-032191                 |       | 2016/03/07 2014-153588 | 2014/07/29                 |                        |                                   |
| 31 lok                      | 27                                                                                                    | 201610                             | 2016/03/07               | 21        | 201614        | 2016/03/07      |      |                                                                                                    | 2016-032231                 |       | 2016/03/07 2014-154408 | 2014/07/30                 |                        |                                   |
| 32 ok                       | 28                                                                                                    | 201610                             | 2016/03/07               | 21        | 201614        | 2016/03/07      |      |                                                                                                    | 2016-032347                 |       | 2016/03/07 2014-153589 | 2014/07/29                 |                        |                                   |
| 33 ok                       | 29                                                                                                    | 201610                             | 2016/03/07               | 21        | 201615        | 2016/03/10      |      |                                                                                                    | 2016-032895                 |       | 2016/03/10 2014-155998 | 2014/07/31                 |                        |                                   |
| 34 ok                       | 30                                                                                                    | 201610                             | 2016/03/07               | 21        | 201615        | 2016/03/10      |      |                                                                                                    | 2016-032896                 |       | 2016/03/10 2014-156001 | 2014/07/31                 |                        |                                   |
| 35 ok                       | 31                                                                                                    | 201610                             | 2016/03/07               | 21        | 201615        | 2016/03/10      |      |                                                                                                    | 2016-032897                 |       | 2016/03/10 2014-156002 | 2014/07/31                 |                        |                                   |
| $M \leftarrow N$            |                                                                                                    |                                    | 表紙 / JPlatPat  検索結果 / 2コ |           |               |                 |      |                                                                                                    | $\mathbb{R}$ 4 $\mathbb{R}$ | IIII. |                        |                            |                        | $\blacktriangleright$ $\parallel$ |
| コマンド   2回                   |                                                                                                    |                                    |                          |           |               |                 |      |                                                                                                    |                             |       |                        | ■□凹 100% →                 |                        | Œ                                 |
|                             |                                                                                                    |                                    | e                        |           |               |                 | W    | X                                                                                                    |                             |       |                        | © A般答900 2000 C A R G D to | 14:18                  |                                   |
|                             |                                                                                                    |                                    |                          |           |               |                 |      |                                                                                                    |                             |       |                        |                            | 2017/11/04             |                                   |

・最後に「フォルダ確認」のメッセージが表示されます。「はい」でフォルダを開きます。

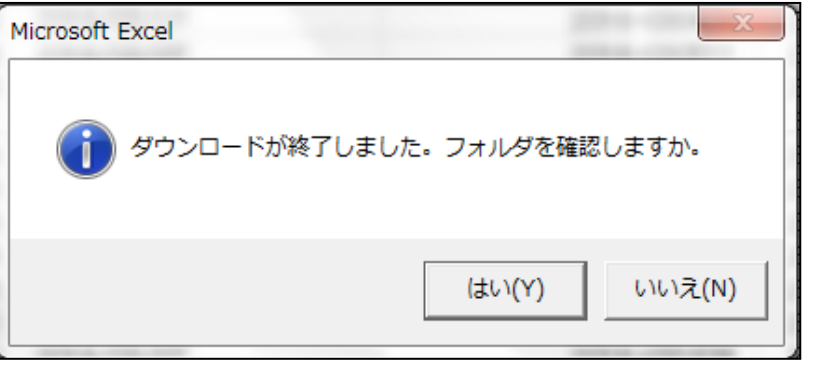

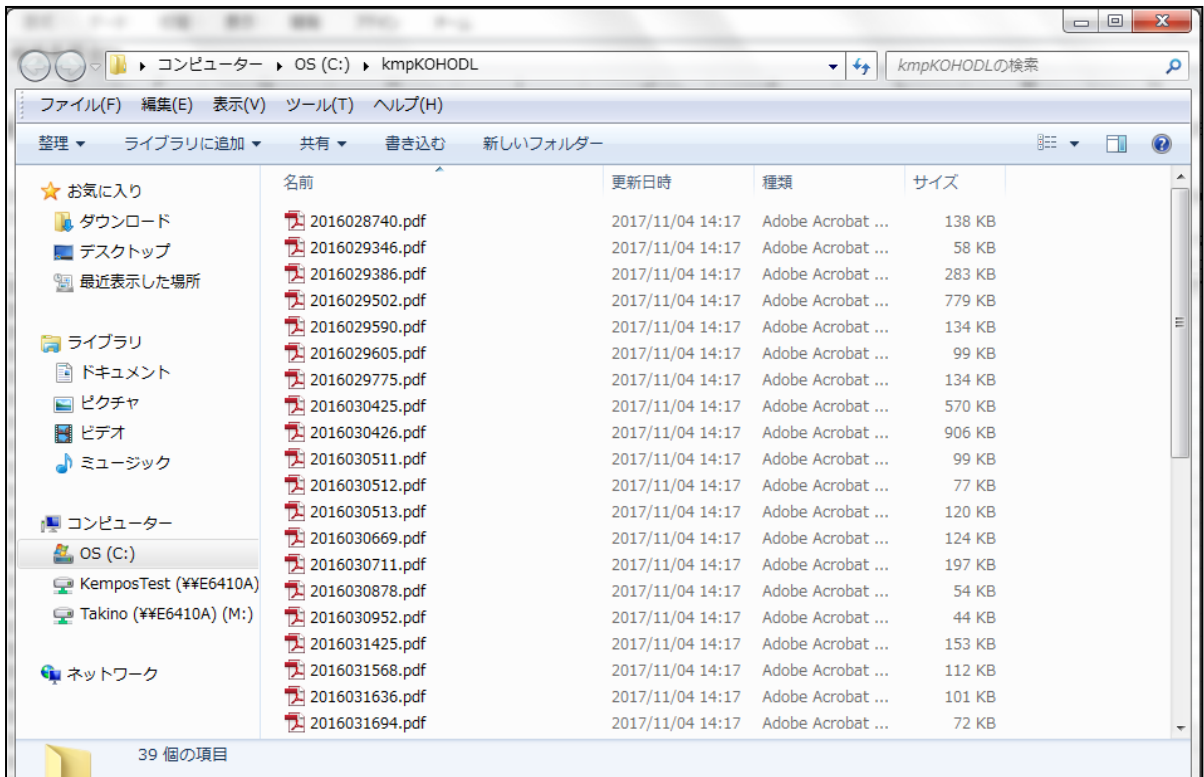